# **Komposition und Aggregation "hat ein" - Beziehung**

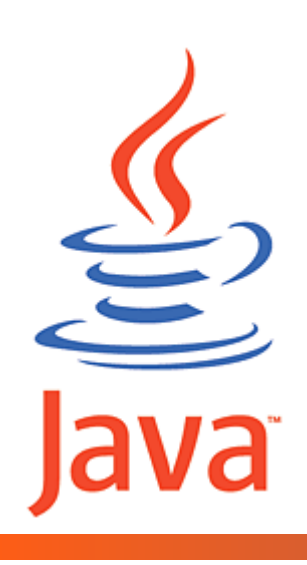

Objekte, die Teil eines anderen Objektes sind

Quelle: Online Tutorial, Kap. 35

(

**© A. Schmidt**

ww.gailer-net.de/tutorials/java-toc.html internet.html internet.html internet.html internet.html internet.html

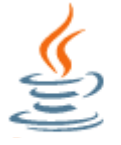

### **Ausgangspunkt**

### **Es spielt keine Rolle wo ich ein Objekt verwende!**

Voraussetzung:

1. Es wurde mit **new** erzeugt.

Bsp: **Kreis k** = **new Kreis(2.3);**

- 2. Eine **Referenz** auf das Objekt ist bekannt.
	- in **main**: **Kreis k** = new Kreis(2.7); *//Referenz und new zusammen*
	- als **Eigenschaft**: **private Kreis k;** *//wird z.B. im Konstruktor mit new erzeugt*
	- als **Parameter** public static void methode ( **Kreis k**){ //… *//wurde in main oder irgendwo anders mit new erzeugt*

#### **→ Referenz bekannt? Objekt existiert? Alle public Methoden der Klasse nutzbar!!!**

**k.**setRadius(4.3); double r = **k.**getRadius(); double f = **k.**flaeche(); double u = **k.**umfang();

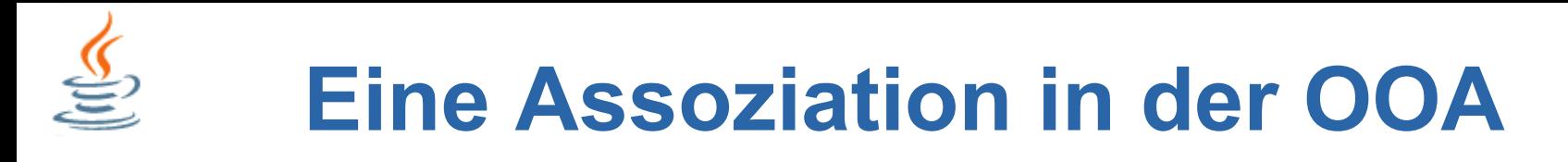

#### **Ein Zylinder hat einen Kreis als Boden**

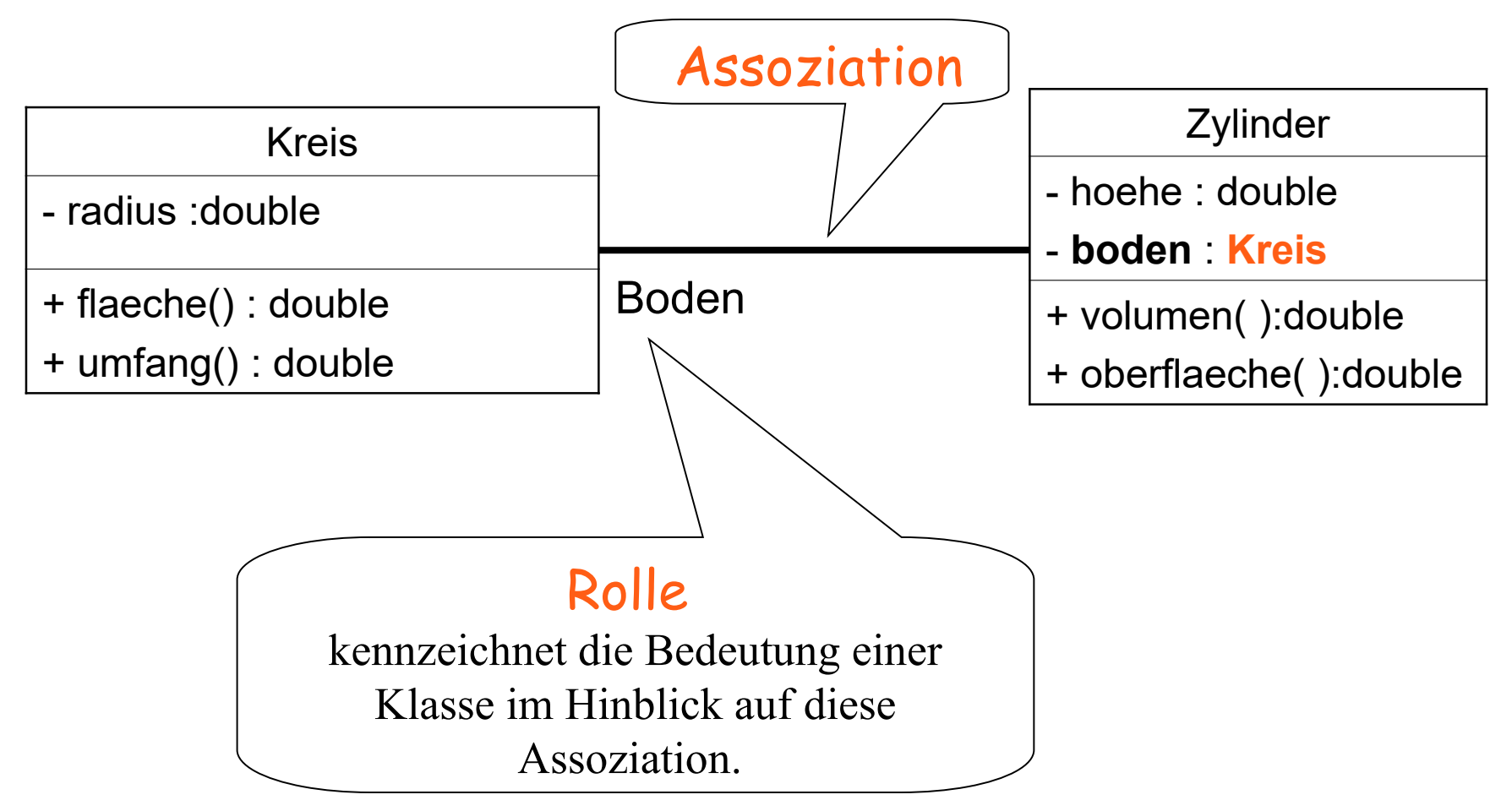

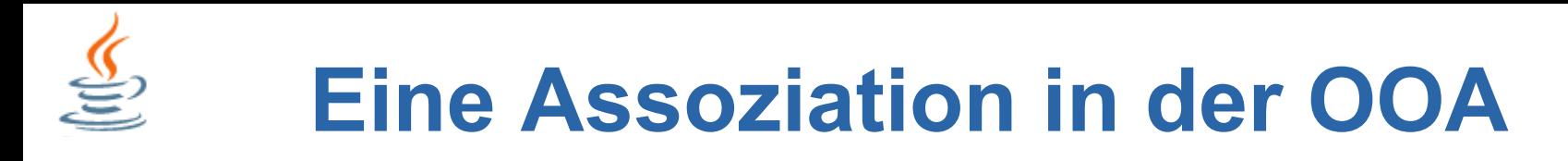

#### **Ein Zylinder hat einen Kreis als Boden**

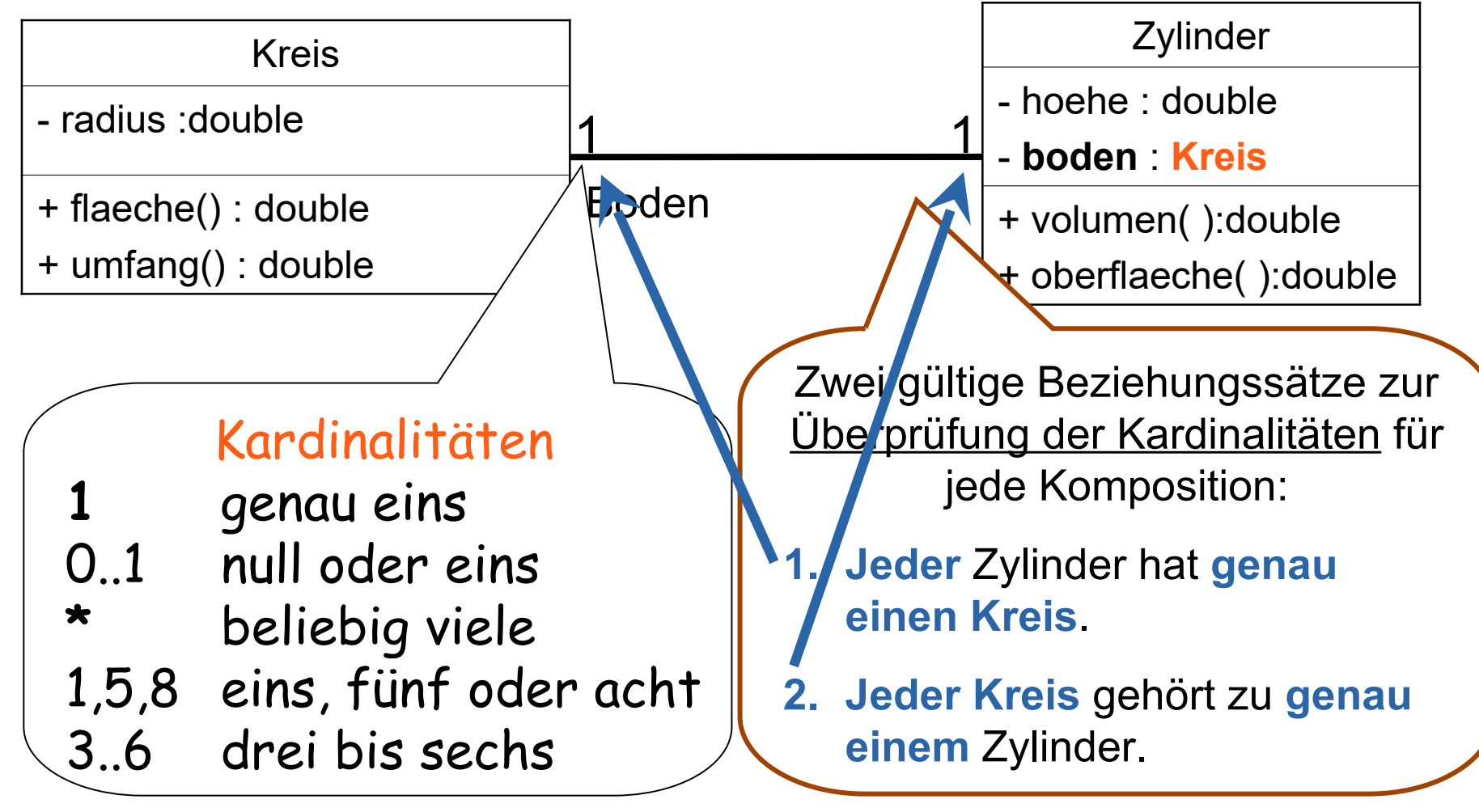

**© A. Schmidt**

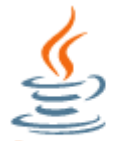

### **Komposition**

#### **Ein Zylinder hat einen Kreis als Boden**

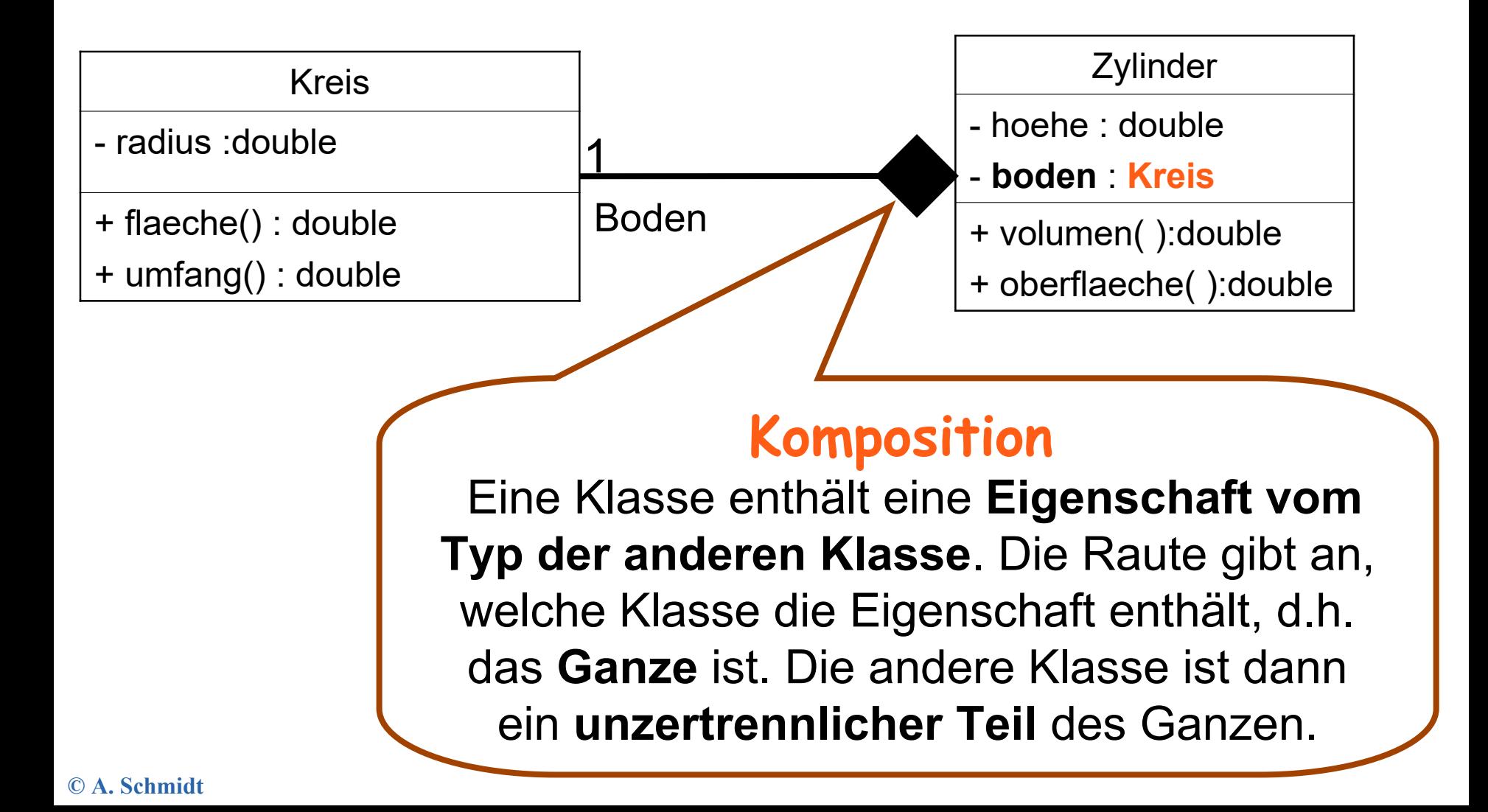

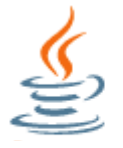

### **Komposition**

#### **Ein Zylinder hat einen Kreis als Boden**

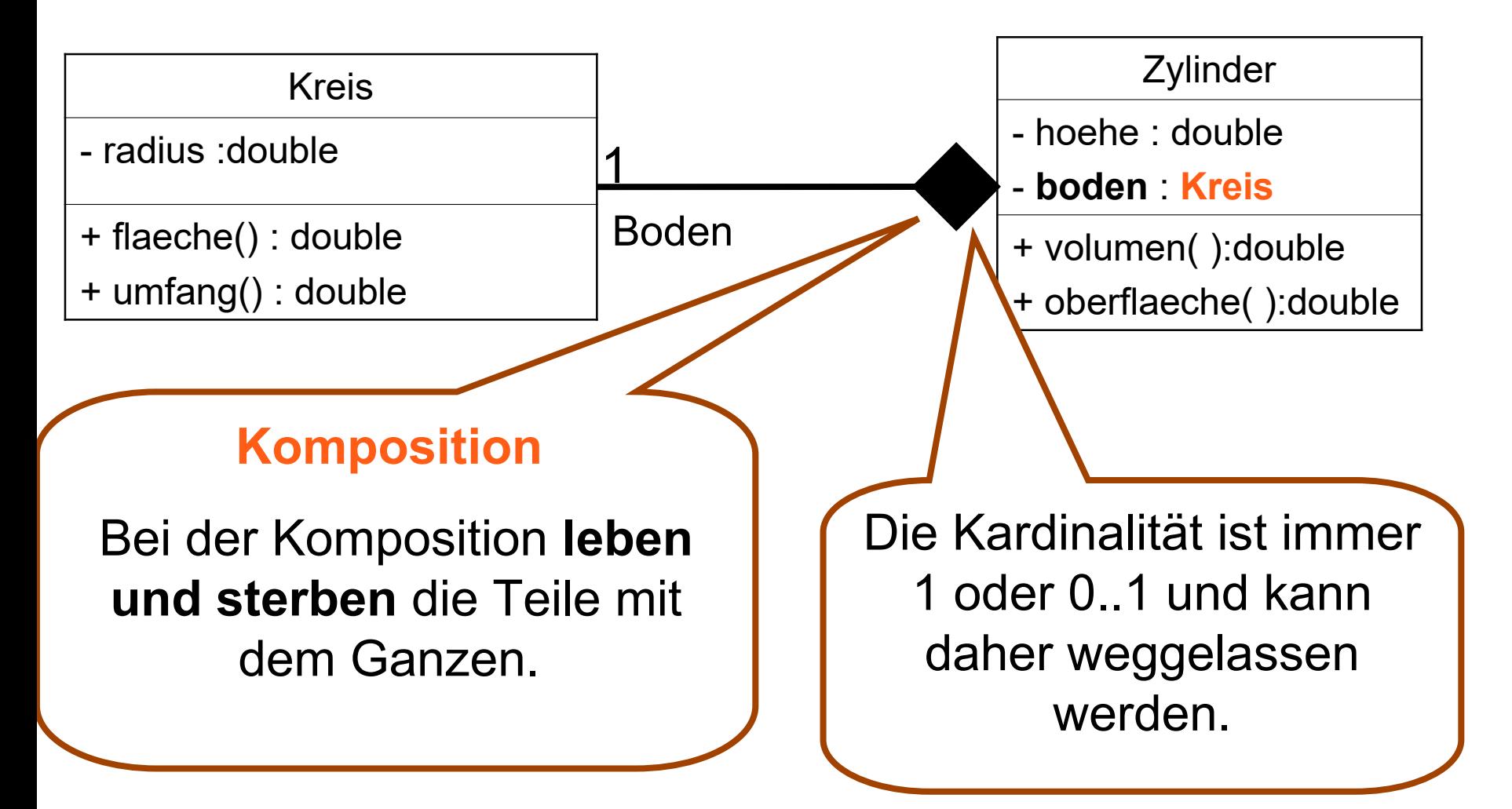

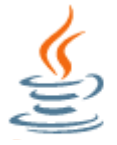

### **Komposition**

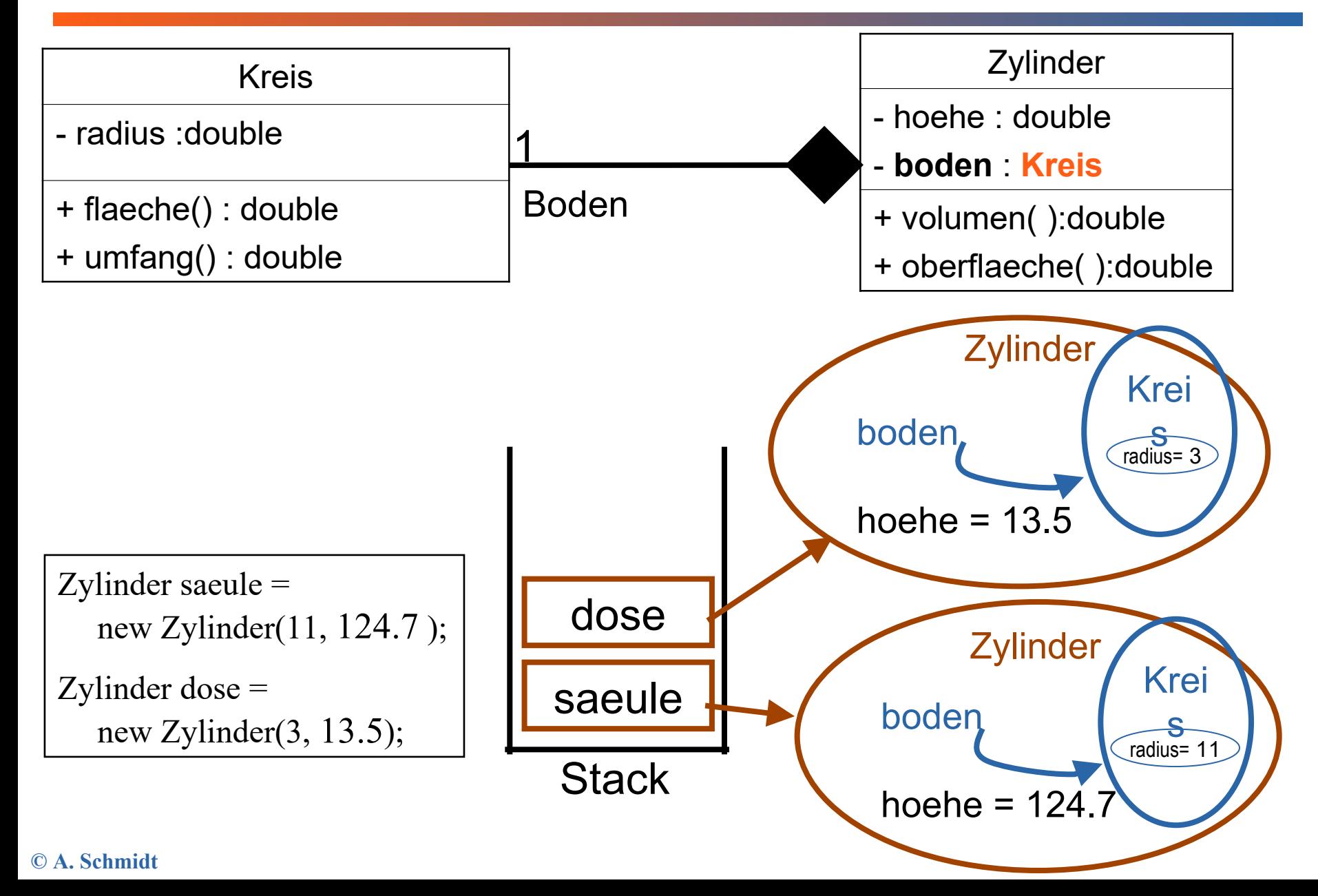

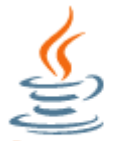

# **Aggregation**

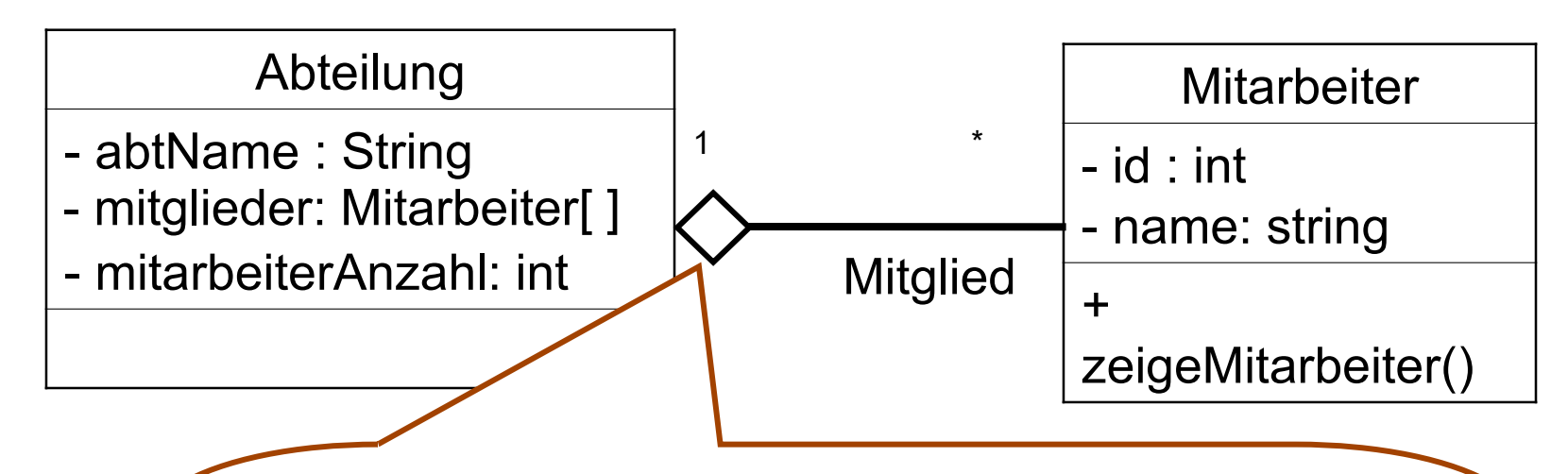

#### **Aggregation**

Die Raute gibt an, welche Klasse das "Ganze" ist. Objekte der anderen Klasse **existieren unabhängig** von dem Aggregationsobjekt. Wird die Abteilung aufgelöst, existieren die Mitarbeiter weiter.

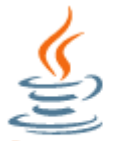

# **Aggregation**

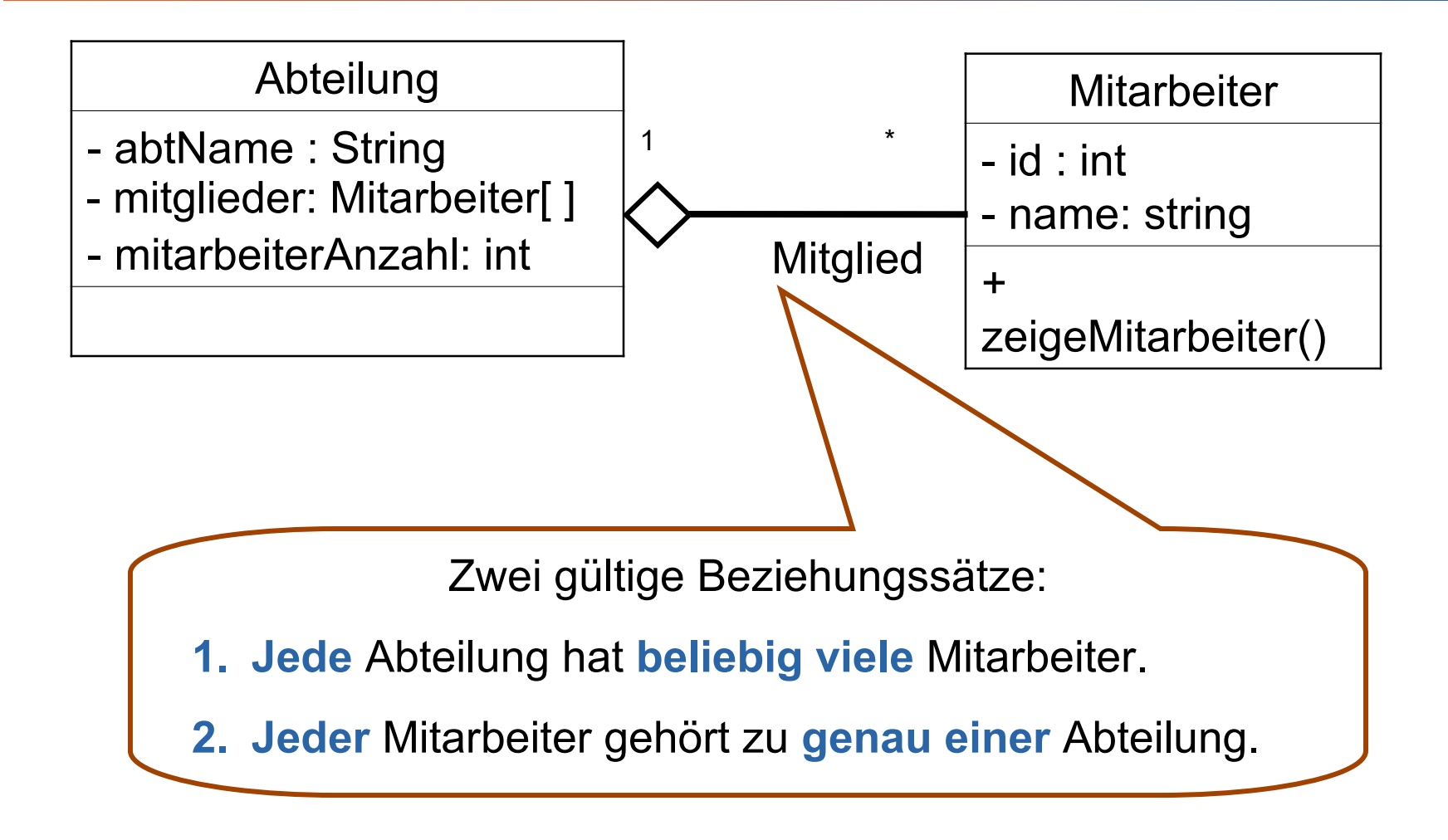

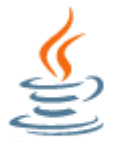

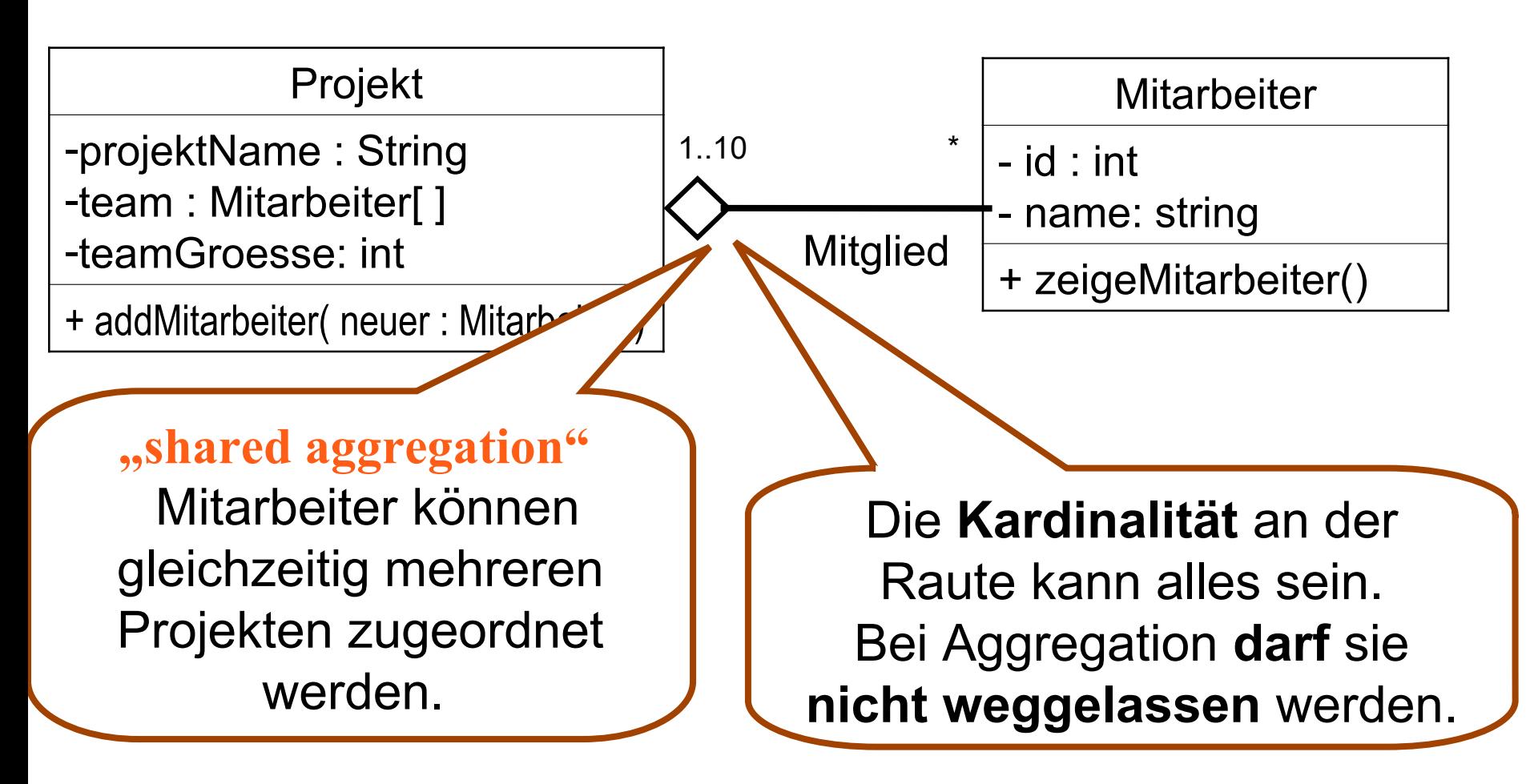

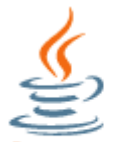

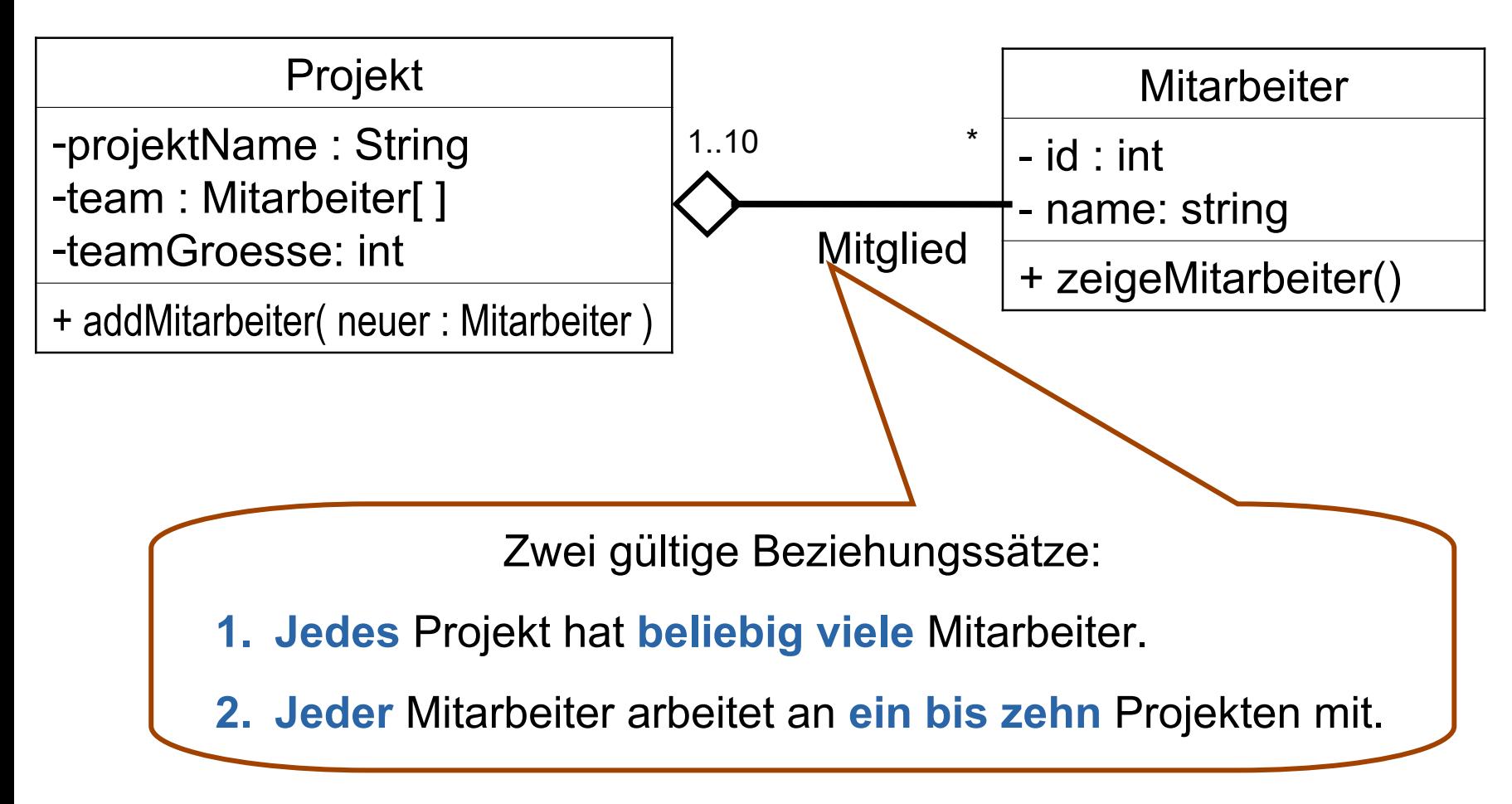

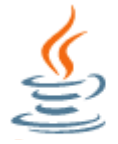

# **Aggregation**

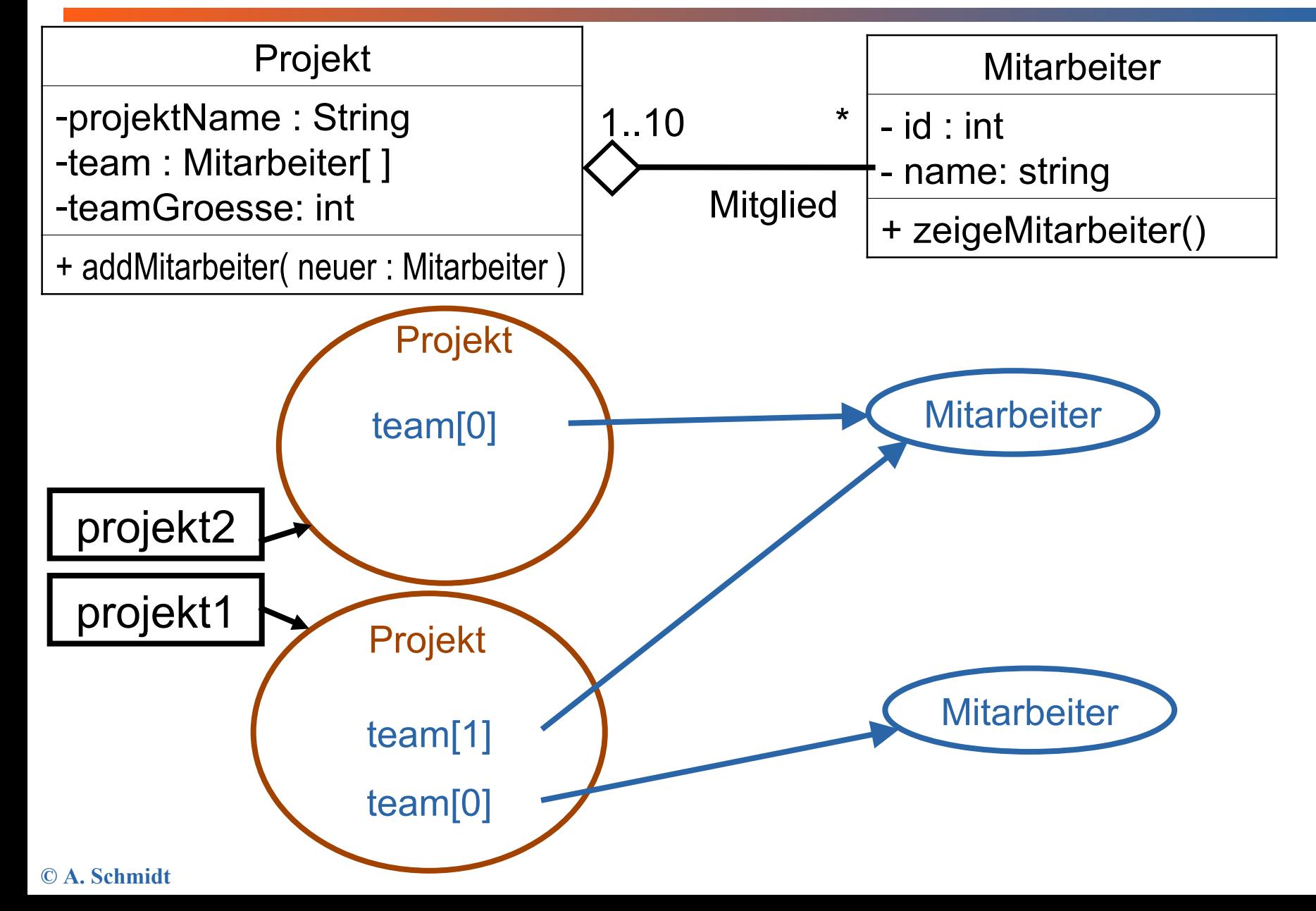

# **Komposition vs. Aggregation**

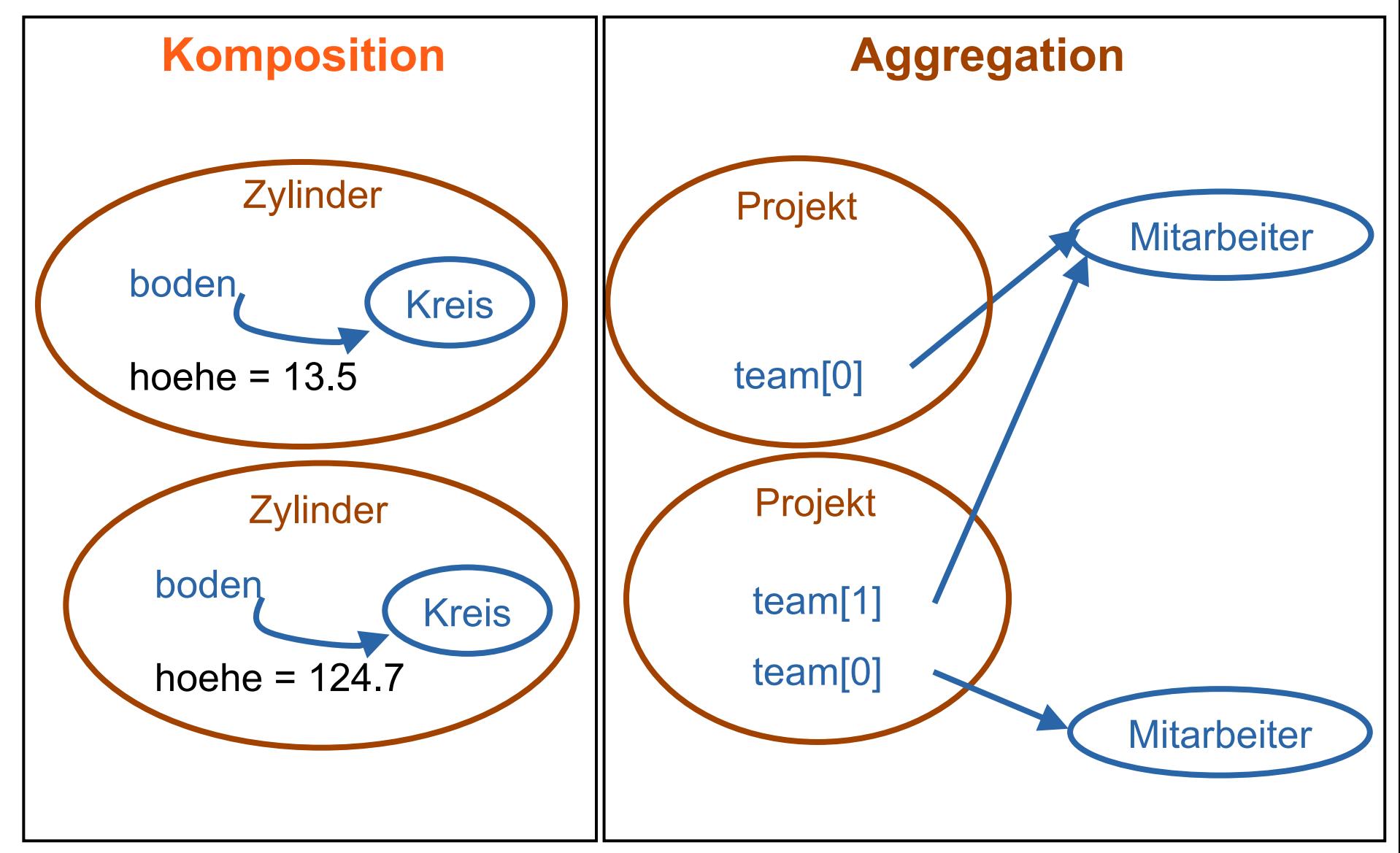

**© A. Schmidt**

# **Komposition vs. Aggregation**

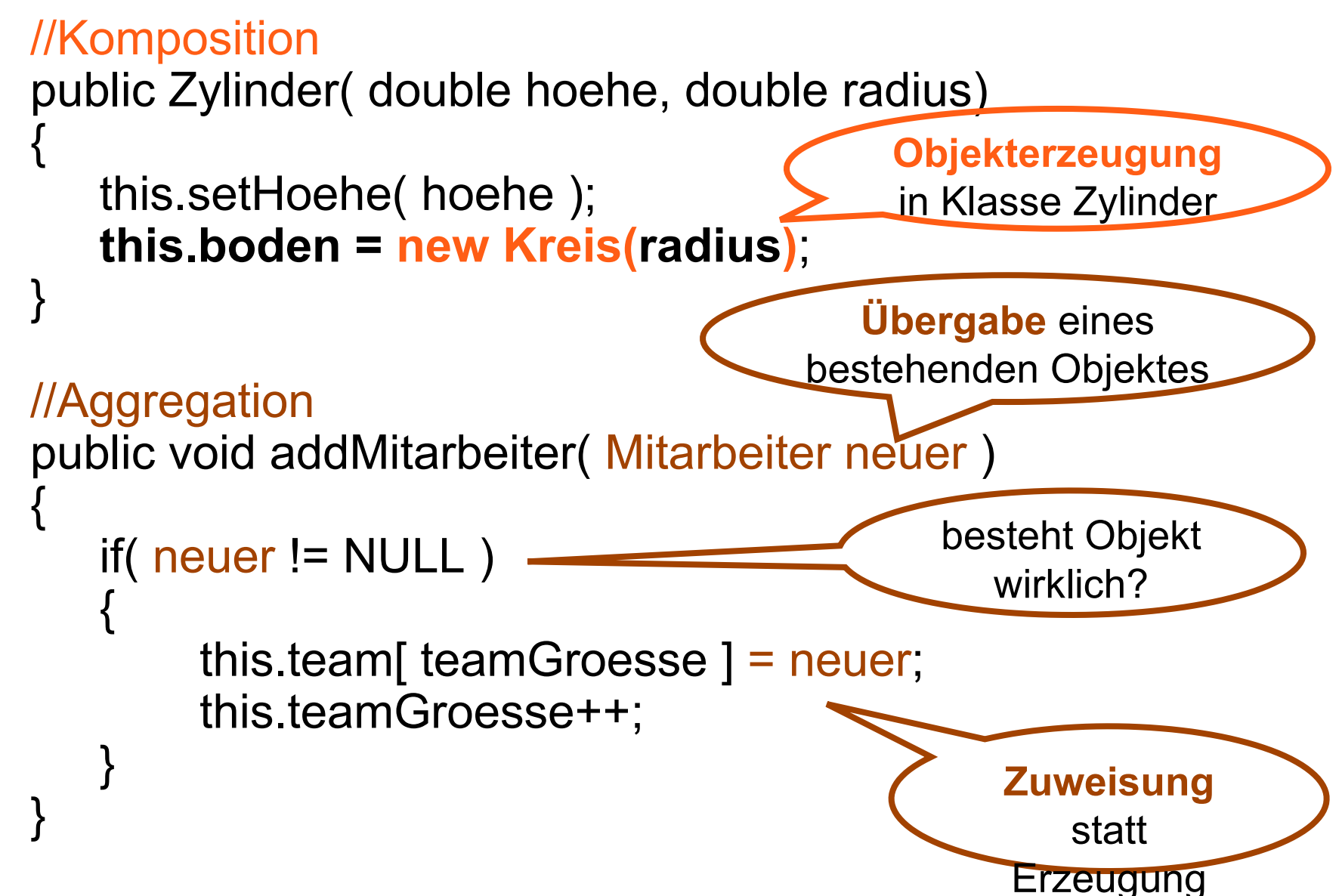

### **Vergleich Komposition vs. Aggregation**

- $\triangleright$  Beziehung kann durch "besteht aus"  $\triangleright$ oder "ist enthalten in" beschrieben werden (whole part).
- $\triangleright$  Kardinalität der Kompositionsklasse ist 1 oder 0..1.
- Wird das Ganze gelöscht, dann werden automatisch seine Teile gelöscht (they live and die with it). Ein Teil darf jedoch zuvor explizit entfernt werden. Das Ganze funktioniert aber nicht wenn ein Teil entfernt wird.
- **≻ Die dynamische Semantik gilt auch** für seine Teile. Beispiel: Kopiert man das Ganze, werden auch die Teile kopiert. Konsequenzen für die Programmierung:
- Die Klasse erzeugt das Teil-Objekt meistens im Konstruktor. (ganz neu oder Kopie)
- Beziehung kann durch "besteht aus" oder "ist enthalten in" beschrieben werden (whole part).
- $\triangleright$  Kardinalität der Aggregationsklasse kann beliebig sein.
- Teile existieren unabhängig. Das Ganze funktioniert auch, wenn ein einzelnes Teil entfernt wird.

 Der Konstruktor erzeugt kein Objekt. Referenz zeigt auf Außen erzeugtes Objekt.

# **Komposition oder Aggregation?**

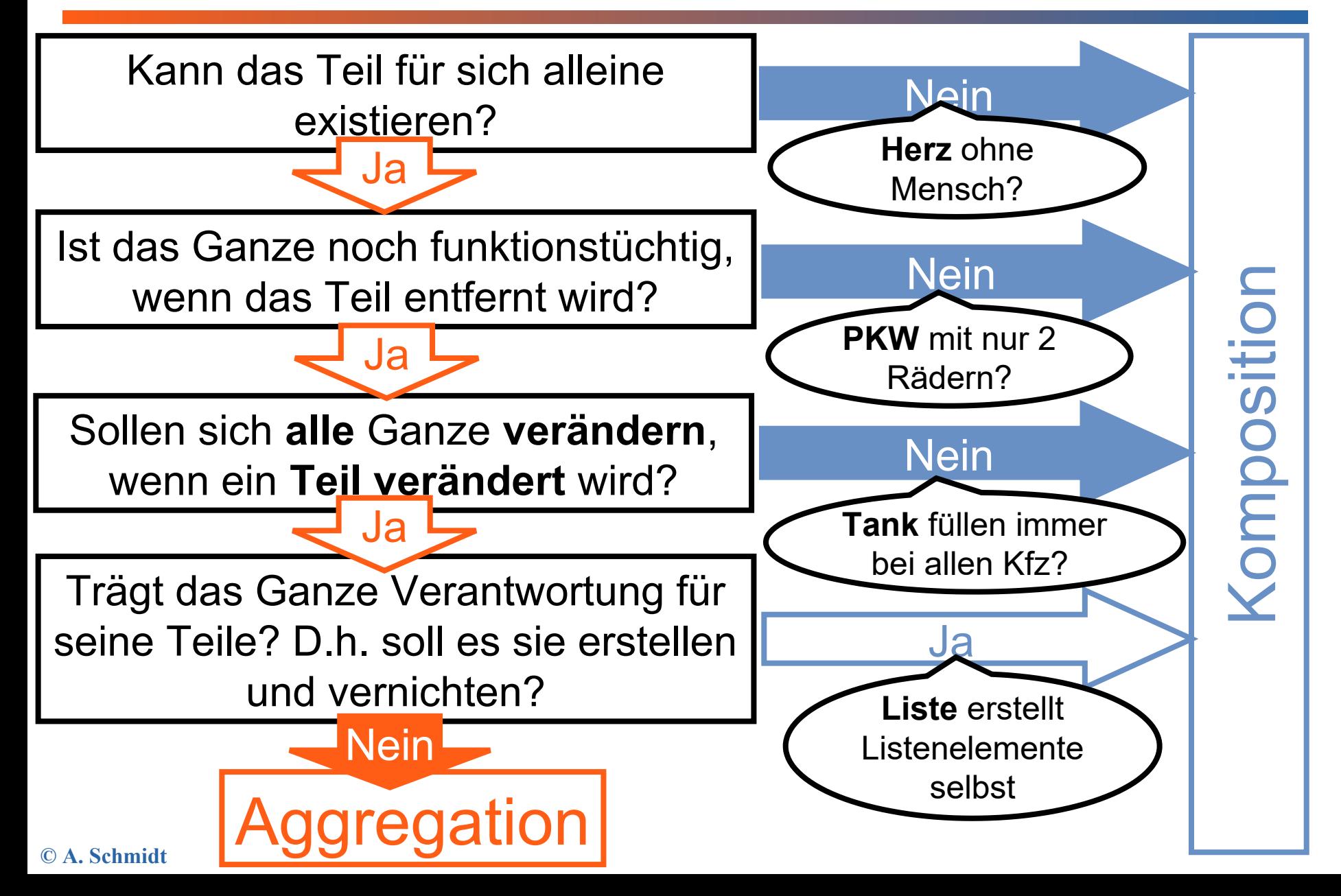

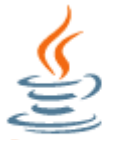

## **Aufgabe 1**

Bilden Sie eine Klasse **Zylinder**, welche einen Kreis, der Grundfläche und Deckel definiert, und eine Höhe hat. Es sollen Volumen und Oberfläche errechnet werden.

**Volumen** = Grundfläche eines Kreises \* Höhe

**Oberfläche** = 2 \* Fläche des Grundkreises + Umfang des Kreises \* Höhe

**J14\_Figuren**

## **Aufgabe 2**

Bilden Sie eine Klasse **Kegel**, die einen Kreis als Grundfläche und eine Höhe hat. Es sollen Volumen und Oberfläche errechnet werden.

**Volumen** = 1/3 \* Grundfläche \* Höhe

**Oberfläche** = Grundfläche + Mantelfäche des Kegel

- Kegel: Mantelfläche Kegel = r \* PI \* Seitenlänge Mantel
	- Seitenlänge Mantel = Wurzel aus Höhe2 + r<sup>2</sup>

**J14\_Figuren**

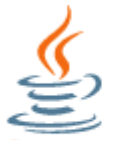

## **Aufgabe 3**

Erstellen Sie auch noch die Klassen **Quader** und **Pyramide**. Die Formeln entsprechen denen des Zylinders und des Kegels.

**J14\_Figuren**

# **Aufgabe 4**

Bilden Sie die Klasse Abteilung die einen Abteilungsleiter und beliebig viele Mitarbeiter hat.

(Tip: Implementieren und Testen Sie die Einbettungen schrittweise.)

#### **J14\_Abteilung**

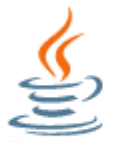

## **Aufgabe 5**

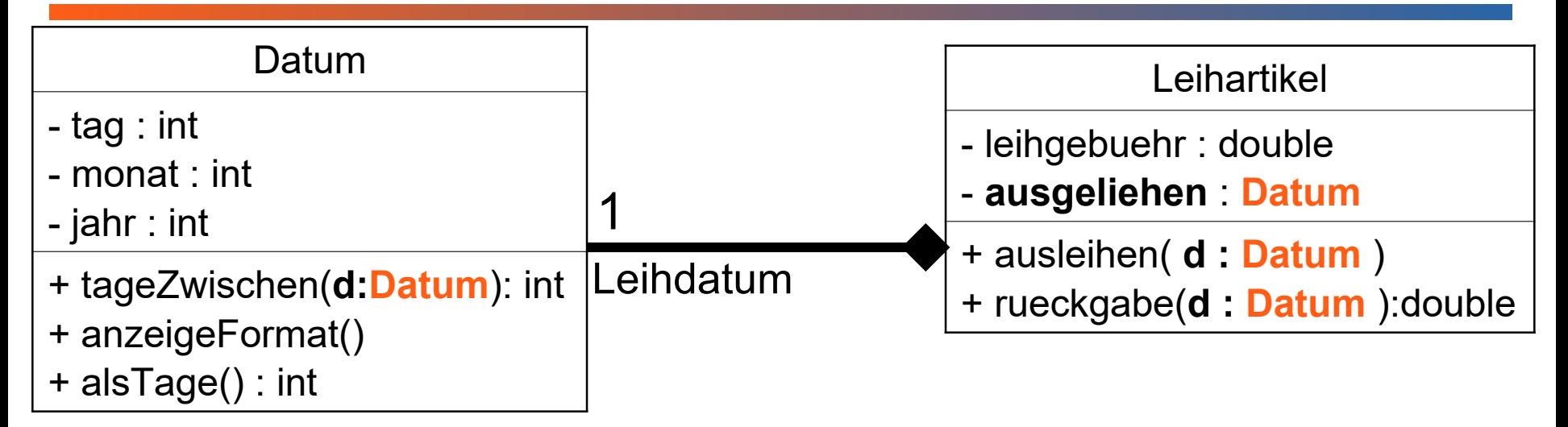

Erstellen Sie das abgebildete Klassendiagramm. **J14\_Artikel**

- Ihre Klasse Datum aus der Präsentation J10 muss noch um die Methode tageZwischen erzgänzt werden. Die Methode tageZwischen() ermittelt die Anzahl der Tage zwischen dem eigenen Datum und dem übergebenen Datum. Sie soll intern die Methode alsTage sowohl mit dem eigenen Datum wie auch mit dem Parameter d benutzen.
- Die Methode rueckgabe() ermittelt mit Hilfe der Methode tageZwischen und der Leihgebühr den zu zählenden Betrag. Die Leihgebühr ist die zu zahlende Gebühr pro Tag.
- Achtung: Obwohl es eine Komposition ist, erstellt diesmal nicht der Konstruktor, sondern die Methode ausleihen beim ersten Aufruf das Objekt ausgeliehen. Sie muss prüfen, ob ausgeliehen noch NULL enthält, bevor das Objekt angelegt wird.

# **Aufgabe 6 Modellierung Schachspiel**

Zeichnen Sie das UML-Klassendiagramm für die Beziehung zwischen Schachbrett, Feld und Schachfigur.

Jedes **Feld** auf einem Schachbrett hat eine Farbe (schwarz oder weiß) und ist entweder leer, oder hat eine darauf stehende Figur. Neben den üblichen get- und set-Methoden gibt es eine Methode, die abfragt, ob das Feld leer ist.

Ein **Schachbrett** hat 8x8 Felder. Die Methode neuesSpiel() stellt alle Figuren zum Anfang eines neuen Spiels auf. Außerdem muss ein Schachbrett eine Methode besitzen, um eine Figur von einem Feld auf ein anderes zu bewegen (entfernen und setzen).

Eine **Schachfigur** kennt ihre eigene **Position** (Zahl und Buchstabe) und hat eine Farbe (schwarz oder weiß). Nur zum setzen einer neuen Position erhält die Spielfigur Zugriff auf das gesamte Schachbrett.

In dieser ersten Version der Schachbrettaufgabe gibt es nur **Bauern** als Schachfiguren. Die dürfen beim ersten Mal zwei Schritte nach vorne gehen und danach immer nur einen. Sie dürfen immer nur nach vorne gehen, wenn der Weg frei ist.